$\Theta$   $\partial$   $\theta$   $\theta$   $\theta$   $\theta$   $\theta$ 

# **БИБЛИОТЕКА ЭЛЕМЕНТАРНЫХ МАТЕМАТИЧЕСКИХ ФУНКЦИЙ LibNVCom02EMF**

# **РУКОВОДСТВО ПРОГРАММИСТА**

01.06.2012

# СОДЕРЖАНИЕ

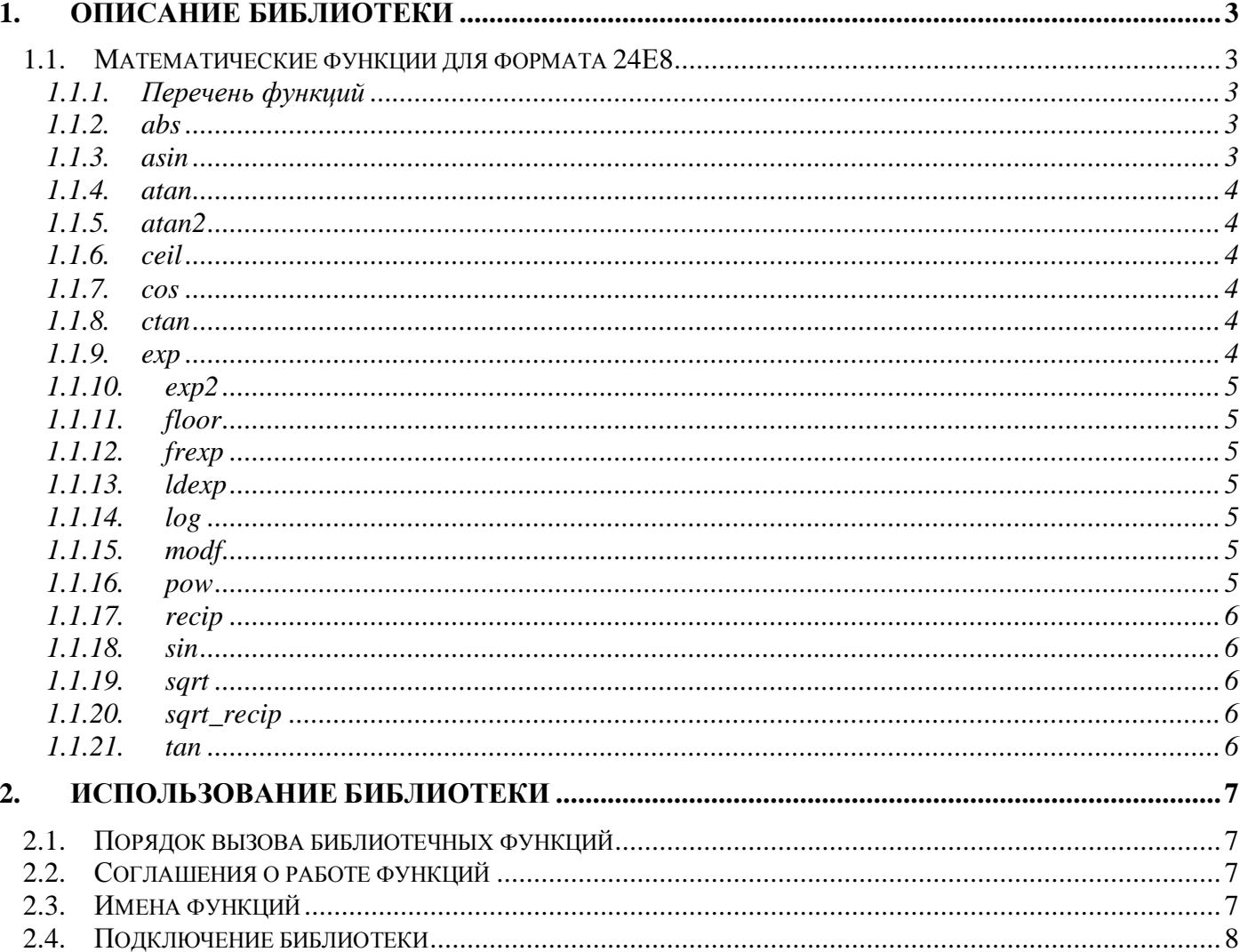

# **1. Описание библиотеки**

#### **1.1. Математические функции для формата 24Е8**

В состав прикладной библиотеки входит 21 математическая функция для формата чисел с плавающей точкой (24Е8). Каждая функция содержится в отдельном файле.

#### *1.1.1. Перечень функций*

- abs функция вычисления модуля числа с плавающей точкой;
- − asin функция вычисления арксинуса числа;
- − atan функция вычисления арктангенса числа;
- − atan2 функция вычисления арктангенса частного от двух чисел;
- − ceil округление к ближайшему большему;
- − cos функция вычисления косинуса;
- − ctan функция вычисления котангенса;
- − exp вычисление экспоненты;
- − exp2 вычисление значения степени двойки;
- − floor округление к ближайшему меньшему;
- − frexp разделение числа с плавающей точкой на порядок и дробную часть (мантиссу);
- − ldexp объединение порядка и дробной части в число с плавающей точкой;
- − log функция вычисления натурального логарифма;
- modf функция вычисления дробной части числа с плавающей точкой;
- − pow возведение в степень;
- − recip функция вычисления обратного от числа;
- − sin функция вычисления синуса числа;
- sqrt функция извлечения корня квадратного из числа;
- sqrt\_recip вычисление обратного от корня квадратного из числа;
- − tan функция вычисления тангенса.

#### *1.1.2. abs*

Функция abs вычисляет модуль числа с плавающей точкой. *Аргументы*: R0.L – число в формате с плавающей точкой A. *Возврат*: R0.L – модуль A.

#### *1.1.3. asin*

Функция asin вычисляет арксинус числа с плавающей точкой. Вычисление осуществляется с помощью аппроксимационного полинома.

*Использование памяти*: для вычисления арксинуса в памяти XYRAM размещается массив коэффициентов аппроксимационного полинома *asin\_f\_data* размером в 16 32-разрядных слов; *Аргументы*: R0.L – число в формате с плавающей точкой A.

*Возврат*: R0.L – арксинус числа A.

#### 

#### *1.1.4. atan*

Функция atan вычисляет арктангенс числа с плавающей точкой. Вычисление осуществляется с помощью аппроксимационного полинома.

*Использование памяти*: для вычисления арктангенса в памяти XYRAM размещается массив коэффициентов аппроксимационного полинома *atan\_f\_data* размером в 9 32-разрядных слов; *Аргументы*: R0.L – число в формате с плавающей точкой A.

*Возврат*: R0.L – арктангенс числа A.

#### *1.1.5. atan2*

Функция atan2 вычисляет арктангенс отношения чисел A и B в формате с плавающей точкой. Вычисление арктангенса осуществляется с помощью аппроксимационного полинома.

*Использование памяти*: для вычисления арктангенса в памяти XYRAM размещается массив коэффициентов аппроксимационного полинома *atan2\_f\_data* размером в 9 32-разрядных слов; *Аргументы*: R0.L – число в формате с плавающей точкой A.

R2.L – число в формате с плавающей точкой B.

*Возврат*: R0.L – арктангенс числа A/B.

## *1.1.6. ceil*

Функция ceil округляет число с плавающей точкой в большую сторону.

*Аргументы*: R0.L – число с плавающей точкой A.

*Возврат*: R0.L – округление числа A.

#### *1.1.7. cos*

Функция cos вычисляет косинус числа с плавающей точкой. Вычисление осуществляется с помощью аппроксимационного полинома.

*Использование памяти*: для вычисления косинуса в памяти XYRAM размещается массив коэффициентов аппроксимационного полинома *cos\_f\_data* размером в 8 32-разрядных слов; *Аргументы*: R0.L – число в формате с плавающей точкой A.

*Возврат*: R0.L – косинус числа A.

## *1.1.8. ctan*

Функция ctan вычисляет котангенс числа с плавающей точкой. Вычисление осуществляется с помощью аппроксимационного полинома.

*Использование памяти*: для вычисления котангенса в памяти XYRAM размещается массив коэффициентов аппроксимационного полинома *ctan\_f\_data* размером в 8 32-разрядных слов;

*Аргументы*: R0.L – число в формате с плавающей точкой A.

*Возврат*: R0.L – котангенс числа A.

### *1.1.9. exp*

Функция exp вычисляет экспоненту числа с плавающей точкой. Вычисление осуществляется с помощью аппроксимационного полинома.

*Использование памяти*: для вычисления экспоненты в памяти XYRAM размещается массив коэффициентов аппроксимационного полинома exp*\_f\_data* размером в 14 32-разрядных слов; *Аргументы*: R0.L – число в формате с плавающей точкой A.

*Возврат*: R0.L – экспонента числа A.

#### $\Theta$  and  $\epsilon$   $-$

# *1.1.10. exp2*

Функция exp2 вычисляет значение от числа 2, возведенного в степень A, где A - число с плавающей точкой. Вычисление осуществляется с помощью аппроксимационного полинома. *Использование памяти*: для вычисления экспоненты в памяти XYRAM размещается массив коэффициентов аппроксимационного полинома exp2*\_f\_data* размером в 7 32-разрядных слов; *Аргументы*: R0.L – число в формате с плавающей точкой A. *Возврат: RO.L – 2<sup>A</sup>.* 

# *1.1.11. floor*

Функция floor округляет число с плавающей точкой в меньшую сторону. *Аргументы*: R0.L – число с плавающей точкой A. *Возврат*: R0.L – округление числа A.

# *1.1.12. frexp*

Функция frexp разделяет число с плавающей точкой на порядок и дробную часть (мантиссу). *Аргументы*: R0.L – число с плавающей точкой A.

*Возврат*: R0.L – порядок числа A;

R2.L – дробная часть числа A.

# *1.1.13. ldexp*

Функция ldexp формирует число с плавающей точкой по заданному порядку E и дробной части F. *Аргументы*: R0.L – порядок E (8 младших разрядов).

R2.L – дробная часть F (23 младших разряда и знак в 31-м разряде).

*Возврат*: R0.L – сформированное число в формате с плавающей точкой.

### *1.1.14. log*

Функция log вычисляет логарифм натуральный от числа с плавающей точкой. Вычисление осуществляется с помощью аппроксимационного полинома.

*Использование памяти*: для вычисления логарифма в памяти XYRAM размещается массив коэффициентов аппроксимационного полинома *log\_f\_data* размером в 15 32-разрядных слов;

*Аргументы*: R0.L – число в формате с плавающей точкой A.

*Возврат*: R0.L – логарифм натуральный от числа A.

# *1.1.15. modf*

Функция modf вычисляет дробную часть числа с плавающей точкой. *Аргументы*: R0.L – число в формате с плавающей точкой A. *Возврат*: R0.L – дробная часть A.

### *1.1.16. pow*

Функция pow возводит заданное число A в степень B. Возведение в степень осуществляется с помощью аппроксимационного полинома.

*Использование памяти*: для вычисления в памяти XYRAM размещается массив коэффициентов аппроксимационного полинома *pow\_f\_data* размером в 12 32-разрядных слов;

*Аргументы*: R0.L – число в формате с плавающей точкой A.

R2.L – число в формате с плавающей точкой B. <u>Возврат</u>: R0.L – А<sup>в</sup>.

#### $\Theta$  and  $\epsilon$   $-$

## *1.1.17. recip*

Функция recip вычисляет обратное от числа с плавающей точкой. Для вычисления используется операция первого приближения к обратному FIN, а затем – последовательное увеличение точности по формуле Ньютона-Рафсона.

*Аргументы*: R0.L – число с плавающей точкой A.

*Возврат*: R0.L – 1/A.

## *1.1.18. sin*

Функция sin вычисляет синус числа с плавающей точкой. Вычисление осуществляется с помощью аппроксимационного полинома.

*Использование памяти*: для вычисления синуса в памяти XYRAM размещается массив коэффициентов аппроксимационного полинома *sin\_f\_data* размером в 8 32-разрядных слов;

*Аргументы*: R0.L – число в формате с плавающей точкой A.

*Возврат*: R0.L – синус числа A.

### *1.1.19. sqrt*

Функция sqrt вычисляет корень квадратный из числа с плавающей точкой. Для вычисления используется операция первого приближения к обратному от корня FINR, а затем – последовательное увеличение точности по формуле Ньютона-Рафсона.

*Аргументы*: R0.L – число с плавающей точкой A.

*Возврат*: R0.L – A<sup>½</sup> .

#### *1.1.20. sqrt\_recip*

Функция sqrt\_recip вычисляет обратное от корня квадратного из числа с плавающей точкой. Для вычисления используется операция первого приближения к обратному от корня FINR, а затем – последовательное увеличение точности по формуле Ньютона-Рафсона.

*Аргументы*: R0.L – число с плавающей точкой A. *Возврат*: R0.L – A-<sup>½</sup> .

## *1.1.21. tan*

Функция tan вычисляет тангенс числа с плавающей точкой. Вычисление осуществляется с помощью аппроксимационного полинома.

*Использование памяти*: для вычисления тангенса в памяти XYRAM размещается массив коэффициентов аппроксимационного полинома *tan\_f\_data* размером в 8 32-разрядных слов;

*Аргументы*: R0.L – число в формате с плавающей точкой A.

*Возврат*: R0.L – тангенс числа A.

# 2. Использование библиотеки

#### $2.1.$ Порядок вызова библиотечных функций

Для обращения к любой библиотечной функции необходимо:

- передать аргументы функции в регистр R0.L и в R2.L (если нужно);  $\equiv$  .
- вызвать функцию с помощью инструкции BS;
- считать результат (возврат) функции из регистра RO.L.  $\equiv$

#### $2.2.$ Соглашения о работе функций

При разработке библиотеки функций для стандартизации вызовов использовались следующие соглашения о вызовах:

- в работе функций задействуются только регистры А7, М7, а также R0 R24, включительно;
- аргументы функции и ее возврат всегда передаются через регистры R0.L и R2.L.

#### Имена функций  $2.3.$

Для использования библиотеки в каждом из двух DSP-ядер NVCom02, каждая функция имеет по два символических имени с постфиксами « 0» и « 1». На разных DSP-ядрах необходимо использовать наборы имен с разными постфиксами. Список имен функций приведен ниже:

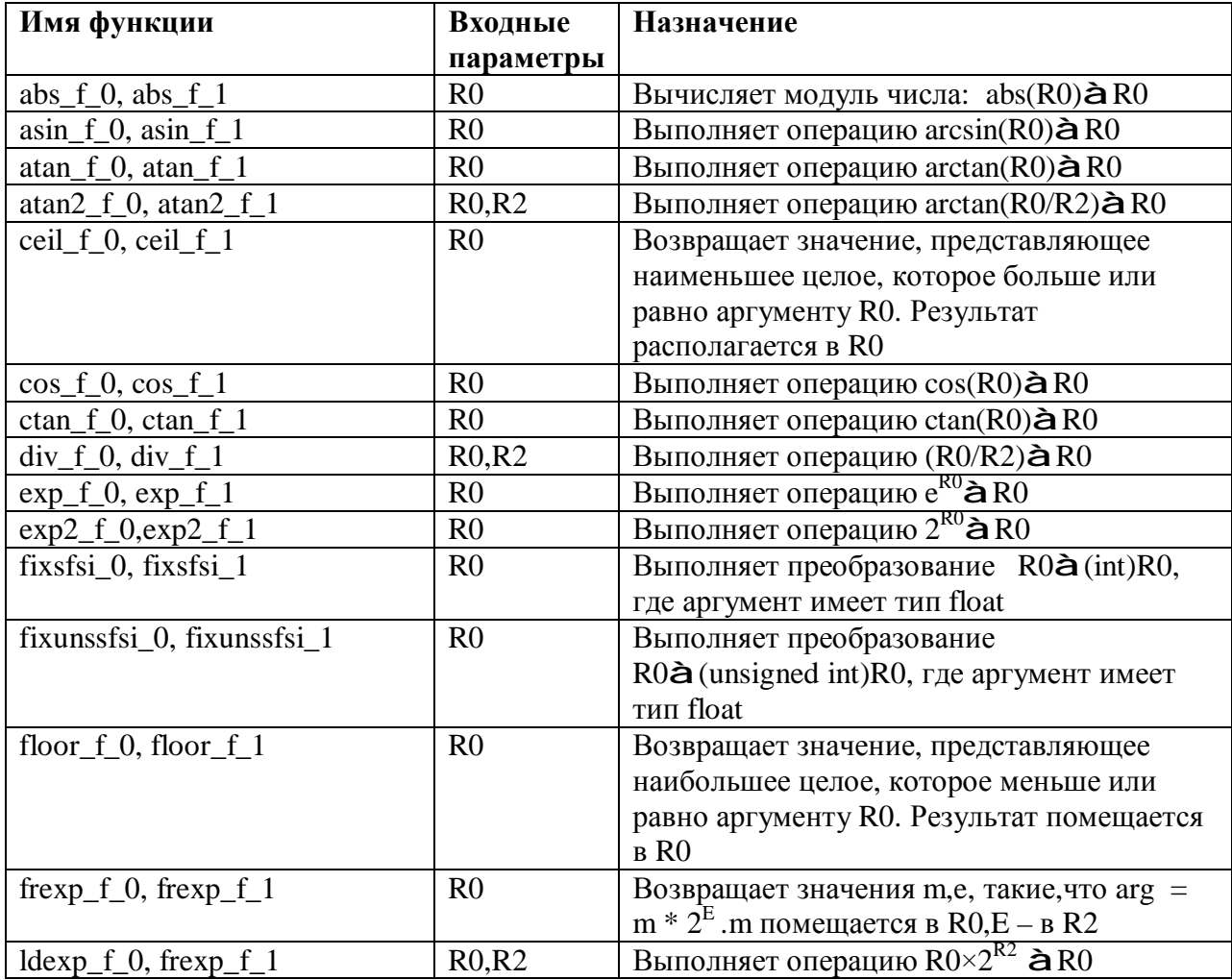

#### $\Theta$  and  $\epsilon$   $-$

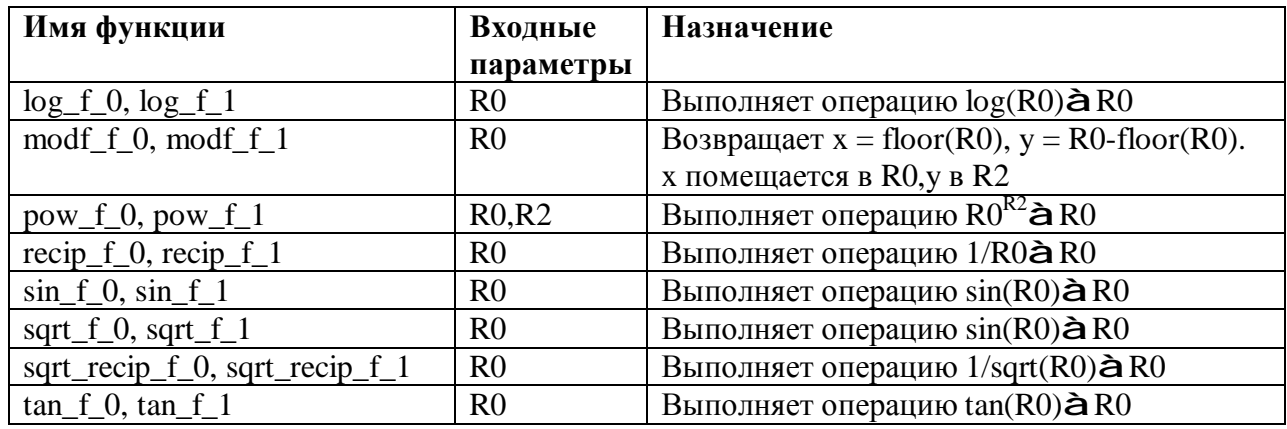

Для вызова функции в программе используется команда обращения к подпрограмме: **<MMA QAHKUNN>**  $RS$ 

#### $2.4.$ Полключение библиотеки

В настройках проекта необходимо в строке вызова линкера DSP-модуля добавить параметр «-L» с указанием пути к библиотеке и параметр «-1» с указанием имени библиотеки (стандартное начало имени файла «lib» в этом случае сокращается до «-l»).

Для подключения файла библиотеки LibNVCom02EFM, расположенного в корневой директории проекта, эта строка будет выглядеть так:

elcore-elvis-elf-ld -e 0 -t -N -T %Unit.xl %Files.o -o %Unit.o -L .  $-1$ NVCom $02$ EFM a

Это значит, что библиотека с именем «libNVCom02EFM.a» находится в текущей директории (символ «.» в файловой системе обозначает текущую директорию).

После этого необходимо скорректировать скрипт линковщика. Нужно скопировать автоматически созданный средой разработки скрипт в файл с видоизмененным названием (например, файл «DSP0.xl» - в «\_DSP0.xl») - и редактировать уже эту копию, так как автоматически созданный скрипт пересоздается при каждой сборке среды. Вызов линковщика будет выглядеть для приведенного примера так:

elcore-elvis-elf-ld -e 0 -t -N -T \_%Unit.xl %Files.o -o %Unit.o -L  $-lemf12.a$ 

В копию скрипта надо вписать имена файлов функций библиотеки. Пример скорректированного скрипта приведен ниже. testrun\_dsp0 и testrun\_dsp1 - это файлы проекта, в которых осуществляется запуск функций библиотеки. efm0 и efm1 - это содержащиеся в библиотеке файлы, в которых собраны все библиотечные функции для ядер 0 и 1 соответственно.

#### $\Theta$  and  $\theta$  and  $\Theta$

```
SECTIONS { 
_ddsp_lLMA_l = \cdot ;
  .DSP0_text_text 0x00000000 : AT(_dsp_LMA_ ) 
  { 
     testrun_dsp0.*(.text); 
    efm0.*(.text); 
   } 
  .DSP1_text_text 0x00000000 : AT(_dsp_LMA_ + SIZEOF(.DSP0_text_text)) 
   { 
     testrun_dsp1.*(.text); 
    efm1.*(.text); 
   } 
 .DSP0_data_data 0x00000000: AT(_dsp_LMA_ + SIZEOF(.DSP0_text_text) +
SIZEOF(.DSP1_text_text)) 
   { 
     testrun_dsp0.*(.data); 
     efm0.*(.data); 
   } 
  .DSP0_data_bss : 
   { 
     *(COMMOM) 
   } 
  .DSP1_data_data 0x00000000 : AT(_dsp_LMA_ + SIZEOF(.DSP0_text_text) + 
SIZEOF(.DSP1_text_text) + SIZEOF(.DSP0_data_data )) 
   { 
     testrun_dsp1.*(.data); 
     efm1.*(.data); 
   } 
  .DSP1_data_bss : 
   { 
     *(COMMOM) 
   } 
  }
```
9